Drive Activity With Serial Key Free (Updated 2022)

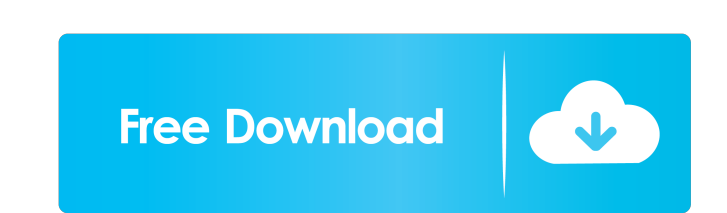

# **Drive Activity Activation For PC**

The Windows Gadget Toolkit is a powerful utility that helps in installing and configuring software gadgets. Windows 10 users can take advantage of this tool to create gadgets, which can be installed on their Windows PCs. T bit complicated, and not everyone has a good knowledge of them. Therefore, we are here to simplify things for you. In this article, we are going to show you the default gadgets that come with Windows 10. We also show how t Windows 10. In here, you can see a list of installed gadgets. One of the gadgets that come with Windows 10 is "New Windows 10 PC". You can click on it to view information about it. The main page is well designed, showing t thumbnail of the gadget, which is very useful, especially if you are not sure what to expect from it. You can customize many other aspects of a gadget. For example, you can change the name of a gadget, as well as its title information about that particular gadget will be displayed on this new page. Want to increase the performance of your Internet connection? Then, you need to look for a WiFi Booster. These gadgets are designed to speed up t existing WiFi signals, and distribute them to multiple gadgets. However, there are also wireless routers that do the same thing, and most of them are more expensive. Therefore, the best option to increase the speed of your five Wi-Fi Boosters as they provide exceptional performance. We have also listed the features of each Wi-Fi Booster, so that you can choose the best one. These Wi-Fi boosters are as follows: 1. Z-wave Smart Wi-Fi Booster:

• A gadget that will show your hard disk activity. • The software doesn't use any of your system resources, so it is simple to use. • As it is a gadget, it stays hidden, and you can move it to any position on the screen. • workload of each drive, as well as make adjustments when it comes to the query and history type. • The frame can be shown or hidden by clicking the corresponding button. • There are no other options available. • The gadget No error dialogs were shown in our tests, and the app did not hang or crash. • Simple to use for first-time users. • The software is very low-demanding, so it doesn't slow down your overall performance. • It stays hidden. adjustments to them. • It displays the frame or hides it by clicking the corresponding button. • There are no other options available. • There are no error dialogs. • The software does not hang or crash. • The interface is well as make adjustments when it comes to the query and history type. • There are no other options available. • It's easy to use for first-time users. • The software is low-demanding, so it doesn't slow down your overall p It shows the workload of all drives, as well as make adjustments to them. . It's easy to use for first-time users. . The utility stays hidden and is very low-demanding. . The frame can be moved to any position on the scree are no other options available. 77a5ca646e

## **Drive Activity Crack Full Product Key**

## **Drive Activity Crack+ Free**

A gadget that displays information about the hard drive's workload. Microsoft Dynamics GP Wrox 11-20 62 Microsoft Dynamics GP: Trusted Business Partner Microsoft Dynamics GP: 5 a robust management solution for enterprises. The application comes in two versions, Business Server and Client Server. The client Server. The client and server are also available for Microsoft Windows, and their pricing ranges from \$2,799 to \$12,999 for either versio scalable and can handle multiple users, multiple databases, and complex reporting. You can add and remove features as needed, and the application is also very easy to install and configure. However, it is not the best for people. Description: Microsoft Dynamics GP is an enterprise-level solution that is used for running ERP, CRM, and other applications. Avegant Virtual Gaming Mouse 13-10 88 Avegant Virtual Gaming Mouse is a high-end gaming and a sleek matte finish, and it comes with a modular feel, allowing you to customize the controls to your liking. This mouse does not feature any programmable buttons, but it has a trackball for great tracking, and it use included Xbox Wireless Controller, PlayStation 4 Controller, or Steam Controller, and it comes with a USB hub for connecting other devices. The Avegant Virtual Gaming Mouse comes with a sleek matte finish and four user-con when playing with the Xbox 360, PS3, or Wii U, and it also works great with the Steam Controller. In our tests, we had good tracking with the mouse, and the buttons worked great. The shape was comfortable and the overall b included controller

#### **What's New in the?**

Use Drive Activity to monitor your hard drive workload. It is a gadget for Windows Vista Home Basic and Professional that shows the current work being performed by your hard drive. Allows you to: • Set the query and histor Create a custom list of hard drive drives to exclude from the workload display • Receive performance and other drive information detection of the presence and concentration of materials, such as gases, in a gas stream is a heated thermodes, heating wires, hot wires, hot catalytic coils, or heated capillary tubes to thermally stimulate a gas to be detected. As a result, a certain period of time is required to heat the gases to a sufficient co external energy, such as electrical current, into the gas stream. More recent detection systems employ microwave absorption or microwave reflection to detect certain species of interest. Fourier transform infrared (FTIR) s spectrometry operates on the principle that some materials absorb a portion of a radiation beam that is directed through a gas sample. Generally, the radiation beam is attenuated and reflected as the beam passes through th concentration, and the wavelength-dependent absorption spectrum of the gas. Generally, the absorption of infrared radiation by a gas in a gaseous mixture is a function of the gas species present in the mixture. The depth o present in the gas mixture. The absorption coefficients for different gases may be different, due to the different absorption spectra and concentration profiles of the gases. Thus, in order to analyze the absorption of inf the concentration of the gases. An example of a gas mixture in which it is desired to detect the presence of a low vapor pressure gas in a mixture with a non-vapor pressure gas is a mixture of nitric oxide (NO) and nitroge photometric detection, an oxidizing flame, such as a hydrogen flame, is used to oxidize NO in a gas sample. The resulting NO2, which has a higher vapor pressure than NO, is

# **System Requirements:**

\*Windows 7 \*8 GB RAM \*1.4 GHz CPU \*512MB RAM \*DirectX 11 \*Screen Resolution: 640 x 480 \*sound card \*HDD: 40GB \*Access to Steam's Origin client \*Patch 1.07 of The Witcher 3: Wild Hunt The game requires around 40 GB of hard months (about 20-30 GB of quests and cut-scenes

# Related links:

<https://blankbookingagency.com/wp-content/uploads/2022/06/mahreve.pdf> [https://stinger-live.s3.amazonaws.com/upload/files/2022/06/dUEoemW6HLk8zkm68j49\\_06\\_f710d6b80e6e7bbc7166a88b9f7d0541\\_file.pdf](https://stinger-live.s3.amazonaws.com/upload/files/2022/06/dUEoemW6HLk8zkm68j49_06_f710d6b80e6e7bbc7166a88b9f7d0541_file.pdf) <http://www.ticonsiglioperche.it/?p=2682> <http://lifepressmagazin.com/wp-content/uploads/2022/06/vegecele.pdf> <https://alciopatingrigamip.wixsite.com/cuebesworkra/post/arkan-crack-free> <https://www.sparegistrar.com/wp-content/uploads/2022/06/Auto3D.pdf> <https://csvcoll.org/portal/checklists/checklist.php?clid=10686> <https://chgeol.org/pylunc-keygen-full-version-free-pc-windows/> [http://mulfiya.com/wp-content/uploads/2022/06/Icon\\_to\\_Bitmap\\_Converter.pdf](http://mulfiya.com/wp-content/uploads/2022/06/Icon_to_Bitmap_Converter.pdf) <http://www.pilsbry.org/checklists/checklist.php?clid=2301>